## SAP ABAP table IMREP MSEG {Structure for reporting material documents / inv. management}

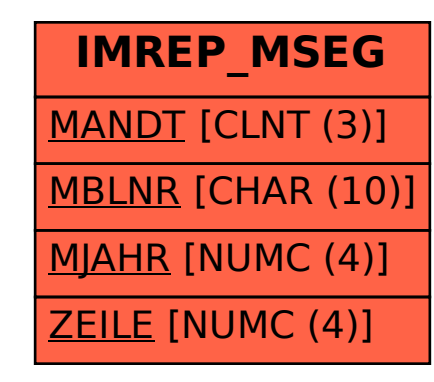